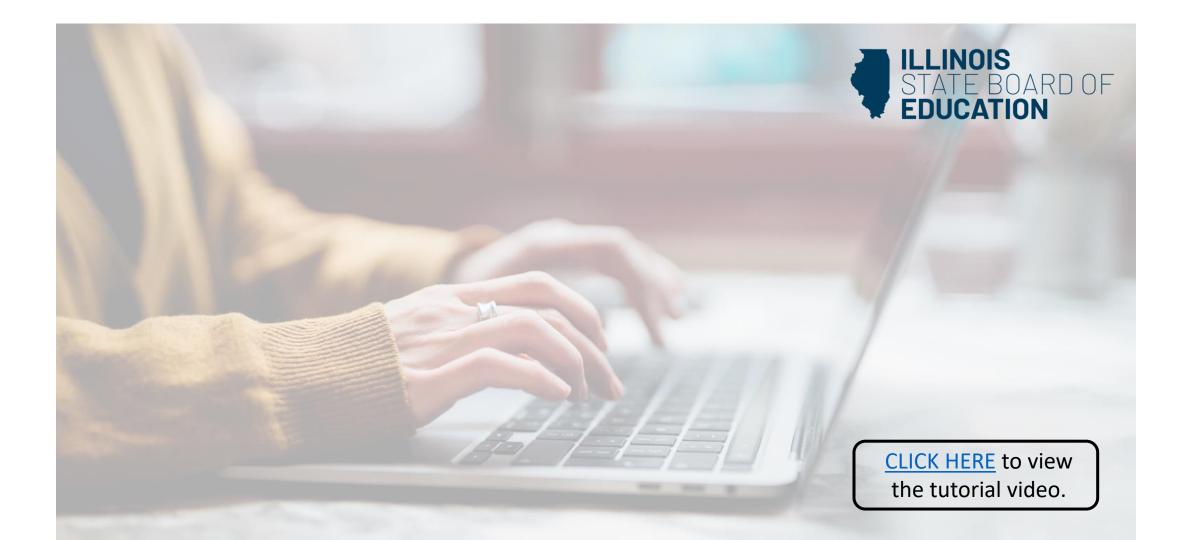

## How to Apply for a Short-term Approval on a PEL

(Short-term Approval for PEL holders)

Handheld devices, tablets and Macs are not compatible with our system. Please make sure you are using a desktop or laptop computer for the most optimal experience.

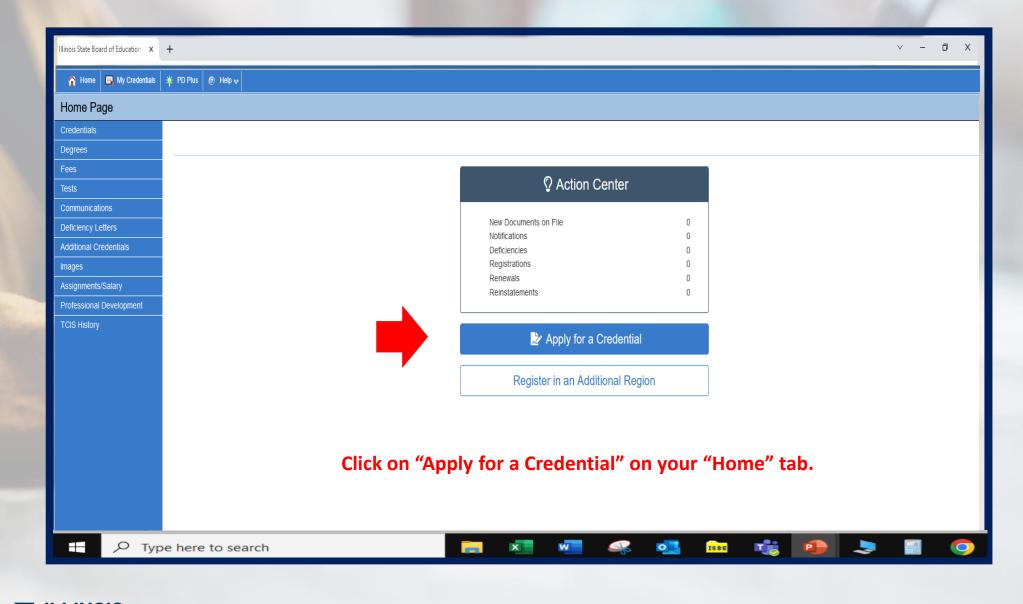

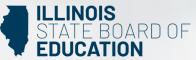

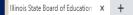

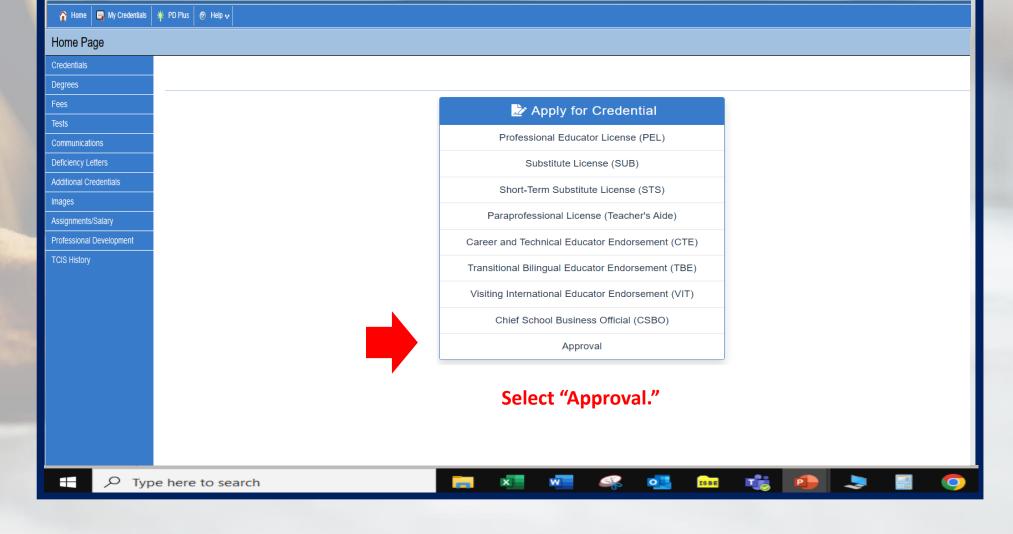

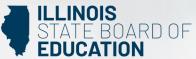

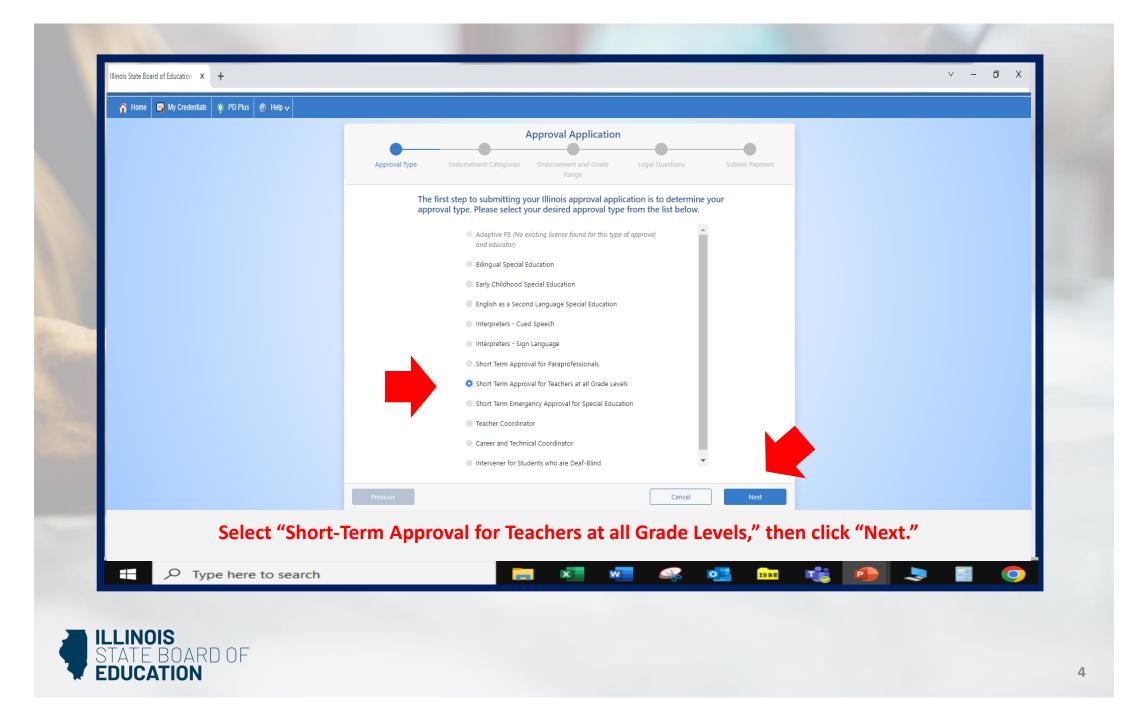

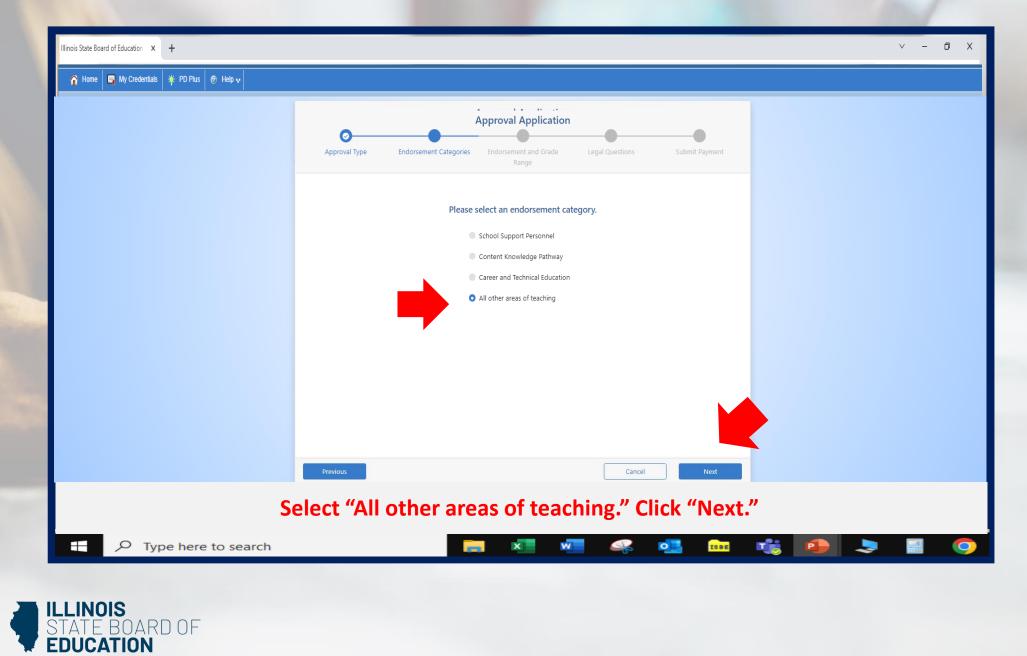

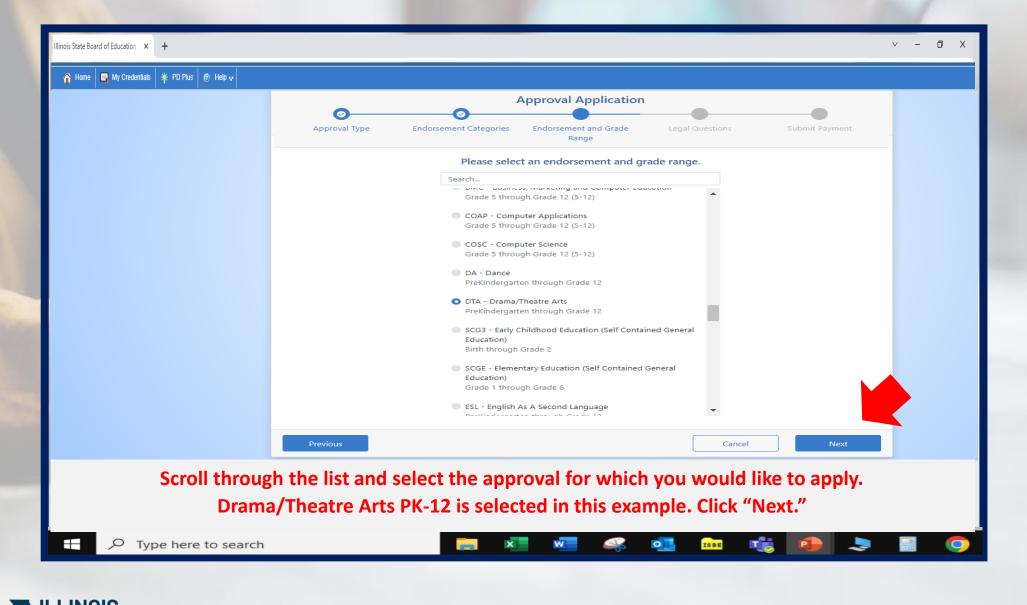

ILLINOIS STATE BOARD OF EDUCATION

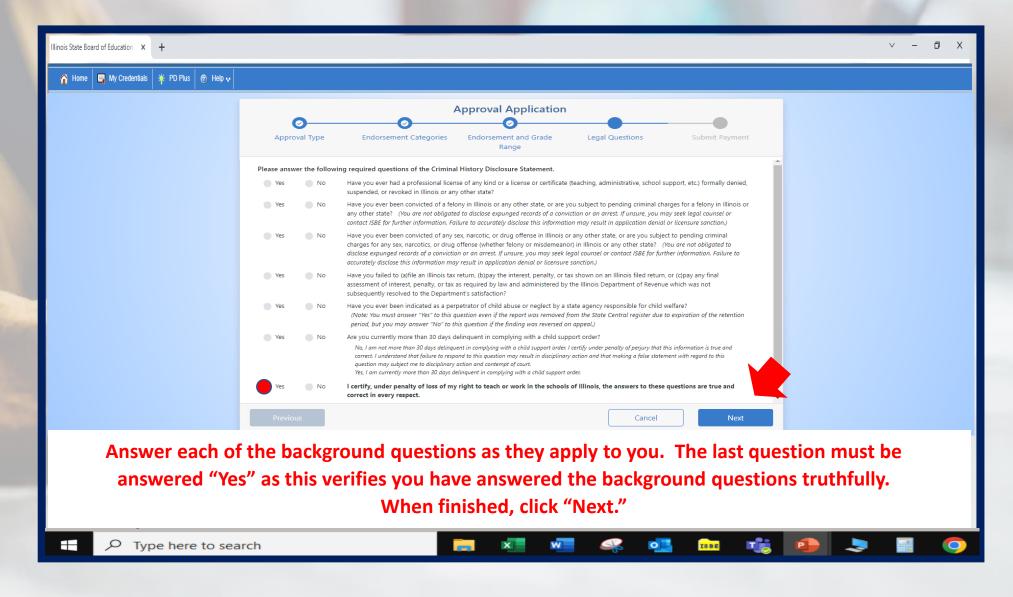

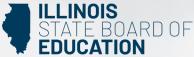

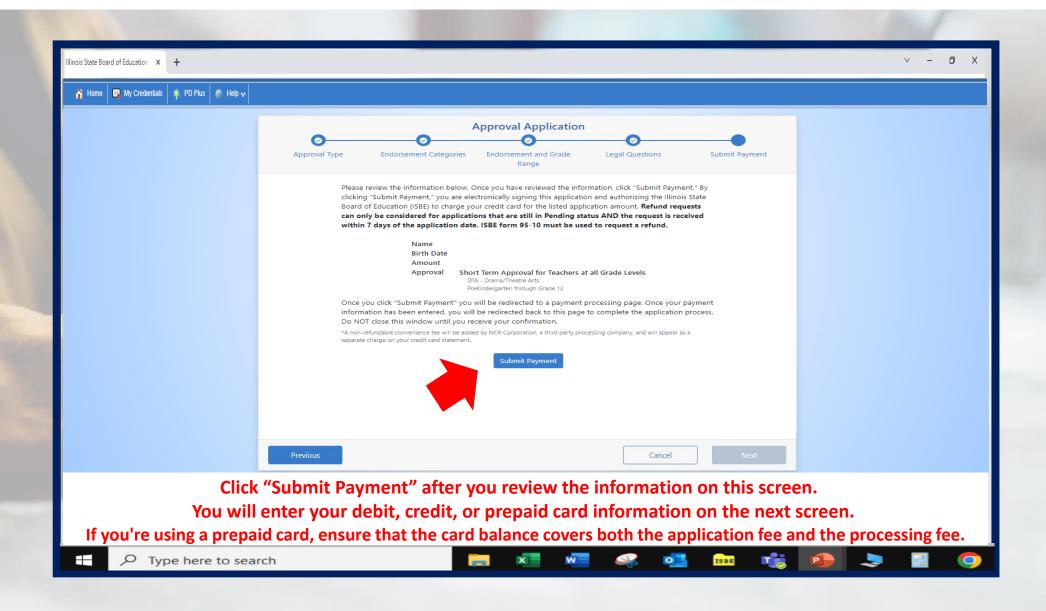

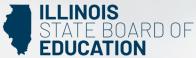

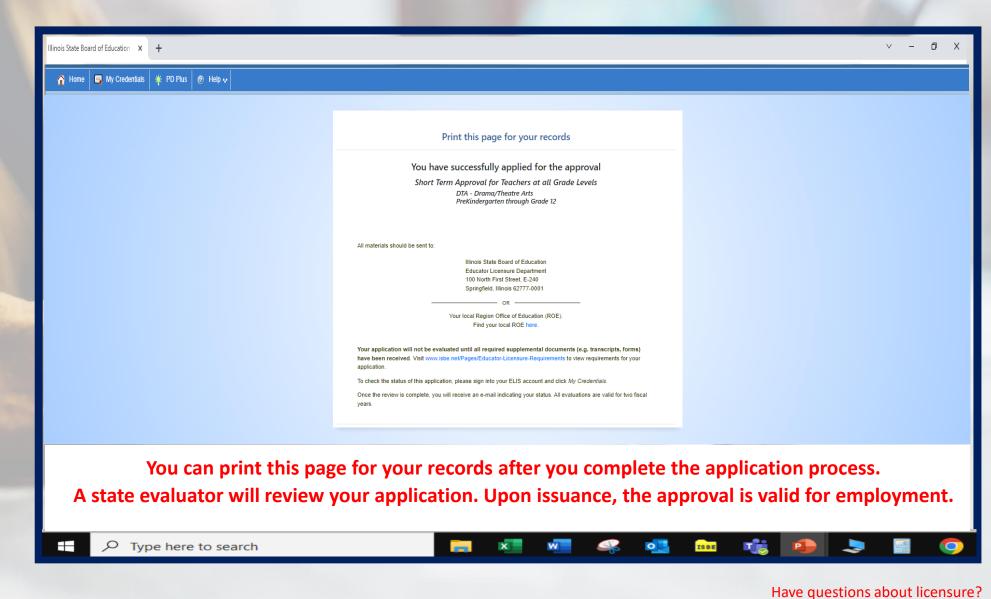

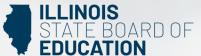

Contact your nearest <u>Regional Office of Education or Intermediate Service Center</u>. Visit our <u>ISBE License Renewal</u> page for additional information regarding renewal requirements.